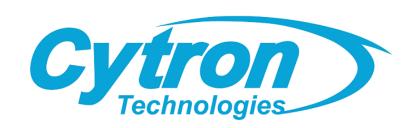

# MDDRC10 10Amp 7V-30V DC Motor Driver for R/C (2 Channels)

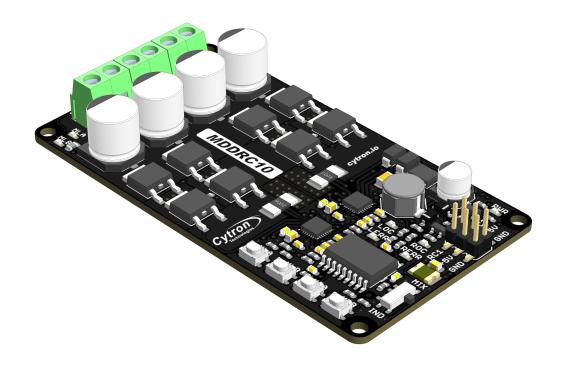

# **Datasheet**

Rev 1.0 August 2020

Information in this publication regarding device applications and the like is intended through suggestion only and may be superseded by updates. It is your responsibility to ensure that your application meets with your specifications. No representation or warranty is given and no liability is assumed by Cytron Technologies Incorporated with respect to the accuracy or use of such information or infringement of patents or other intellectual property rights arising from such use or otherwise. Use of Cytron Technologies's products as critical components in life support system is not authorized except with express written approval by Cytron Technologies. No licenses are conveyed, implicitly or otherwise, under any intellectual property rights.

## 1. BOARD LAYOUT & FUNCTION

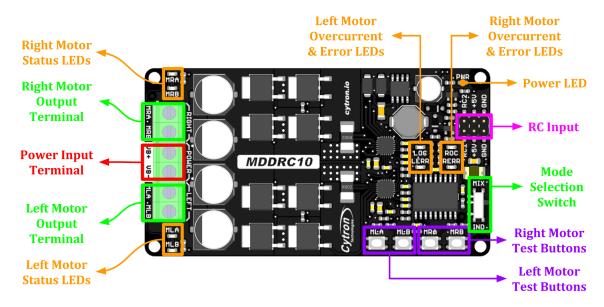

Figure 1: MDDRC10 Board Functions

| Function                                                                                                    | Description                                                                                                    |  |
|----------------------------------------------------------------------------------------------------|----------------------------------------------------------------------------------------------------|--|
| Power Input Terminal                                                                                               | Connect to battery.  • VB+ : Positive  • VB- : Negative  Warning : Connecting in reverse polarity will damage the motor driver instantaneously. |  |
| Motor Output Terminal                                                                                              | Connect to the motor terminal.<br>Motor direction is depending on the polarity.                                                                 |  |
| Motor Status LEDs                                                                                                  | Turn on when the motor is running.  MxA: Forward*  MxB: Backward*                                                                               |  |
| Power LED                                                                                                    | Turn on when powered up.                                                                                                    |  |
| Error LED                                                                                                    | Blink when there is error. Refer to <u>Chapter 7</u> for more details.                                                                          |  |
| OC (Overcurrent) LED                                                                                               | Turn on when current limiting is in action. Current limit threshold is depending on the board temperature.                                      |  |
| Press to test the functionality of the motor driver.  Motor will run at full speed.  MxA: Forward*  MxB: Backward* |                                                                                                    |  |
| Mode Selection Switch                                                                                              | Select the RC input mode (Independent or Mixed Mode)                                                                                            |  |

| Function | Description                                                                                                    |
|----------|----------------------------------------------------------------------------------------------------|
| RC Input | Connect to RC receiver.  RC1/RC2: Signal  Sy output for RC receiver (500mA max, do not use this to power the servo motor).  GND: Ground.  Independent mode: Channel 1: Left motor Channel 2: Right motor |
|          | <u>Mixed mode:</u> <ul><li>Channel 1 : Forward/Backward</li></ul>                                                                                                    |
|          | Channel 2 : Turn Left/Right                                                                                                    |

Table 1: MDDRC10 Board Functions

<sup>\*</sup> Actual motor direction is depending on the motor connection. Swapping the connection (MxA & MxB) will reverse the direction.

## 2. SPECIFICATIONS

| No      | Parameters                          |            | Min  | Max | Unit |
|---------|-------------------------------------|------------|------|-----|------|
| 1       | Power Input Voltage                 |            | 7    | 30  | V    |
| 2       | Marina Matan Camant (Dan ahamal)    | Continuous | 1    | 10  | A    |
|         | Maximum Motor Current (Per channel) | Peak *1    | -    | 30  | A    |
| 3       | Motor Output PWM Frequency          |            | 20   |     | KHz  |
| 4 RC    | DC I (DC1 0 DC2)                    | Low Level  | 0    | 0.7 | V    |
|         | RC Input Voltage (RC1 & RC2)        | High Level | 1.5  | 15  | V    |
| 5 RC Si | RC Signal Timing                    | Frequency  | 10   | 100 | Hz   |
|         |                                     | Deadband   | ±35  |     | us   |
|         |                                     | Fullscale  | ±435 |     | us   |
| 6       | 5V Output Maximum Current           |            | -    | 500 | mA   |

Table 2: MDDRC10 Absolute Maximum Ratings

<sup>\*1</sup> Peak current is limited by the overcurrent protection circuit. Actual current limit is depending on board temperature. Value shown is at room temperature (25 - 30 degree Celsius).

# 3. DIMENSION

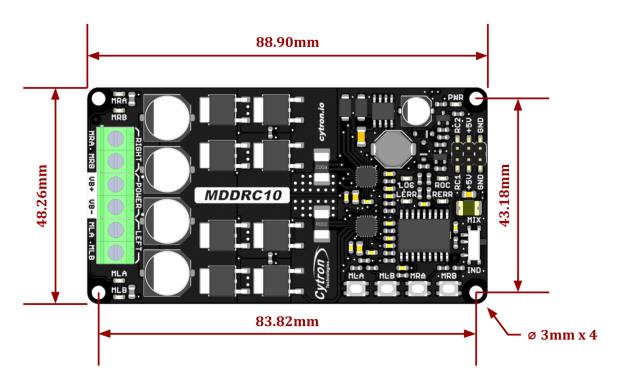

Figure 2: MDDRC10 Dimension

### 4. INPUT MODE

MDDRC10 can operate in Independent Mode or Mixed Mode selectable by the mode selection switch. Mixed Mode is the preferred mode when MDDRC10 is used for differential drive motors in mobile robots.

#### Mixed Mode

RC1 and RC2 are mixed together to control the left and right motors resulting in forward, backward, turning left and right movement of the differential drive robot. RC1 controls the forward/backward speed while RC2 controls the left and right movement.

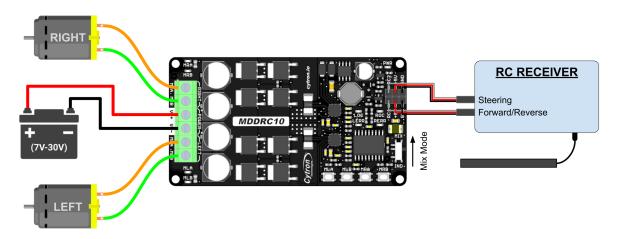

Figure 3: Connection Diagram for Mixed Mode

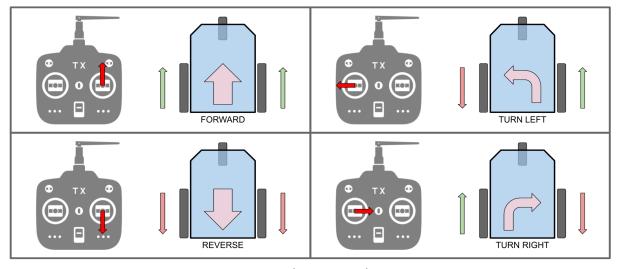

Figure 4: RC Tx Control Input vs Robot Movement

#### • Independent Mode

RC1 and RC2 are independent with each other. RC1 controls the speed and direction of the left motor while RC2 controls the speed and direction of the right motor. This mode is usually used for non-wheeled motors or when you want to control the motor independently.

## **5. RC INPUT AUTO-CALIBRATION**

The neutral points and offsets of the input signals are calibrated automatically each time the motor driver is turned on.

Upon powered up, it waits for a valid RC signal and captures it as the neutral point. Thus, it's recommended to turn on the RC transmitter first and make sure the control sticks are at the neutral position before switching on the motor driver.

## **6. PROTECTION FEATURES**

#### • Overcurrent Protection with Active Current Limiting

When the motor is trying to draw more current than what the motor driver can supply, the PWM to the motor will be chopped off and the motor current will be maintained at maximum current limit. This prevents the motor driver from damage when the motor stalls or an oversized motor is hooked up. OC LED will turn on when current limiting is in action.

#### • Temperature Protection

The maximum current limiting threshold is determined by the board temperature. The higher the board temperature, the lower the current limiting threshold. This way, MDDRC10 is able to deliver its full potential depending on the actual condition without damaging the MOSFETs.

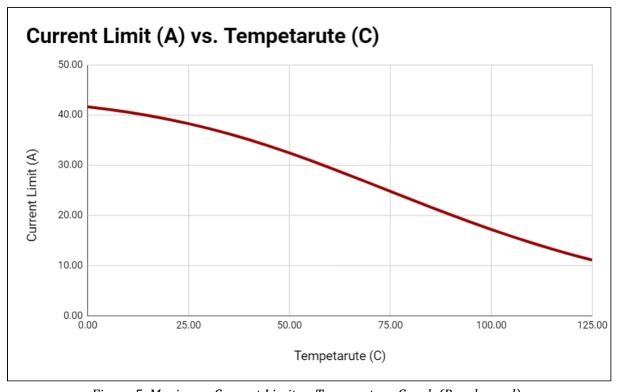

Figure 5: Maximum Current Limit vs Temperature Graph (Per channel)

#### Undervoltage Shutdown

The motor driver output will be shut down when the power input voltage drops below the lower limit. This is to make sure the MOSFETs have sufficient voltage to fully turn on and do not overheat. ERR LED will blink during undervoltage shutdown.

## 7. ERROR LED INDICATOR

| ERR LED Blinking | DESCRIPTION                                                                                                    |
|------------------|----------------------------------------------------------------------------------------------------|
| 2                | RC Input Error No RC signal is detected or the pulse width is out of acceptable range.                                                                                                    |
| 3                | Undervoltage / MOSFET Driver Error This happens when there is undervoltage error or hardware failure. Please contact <a href="mailto:support@cytron.io">support@cytron.io</a> for more details.                                                                                                    |
| 4                | Overvoltage Error Power input voltage has exceeded the maximum rating. If a switching power supply is being used, connect a motor shunt regulator or rechargeable battery with the same voltage in parallel with the power supply. This is to absorb the regenerative energy from the motor during deceleration. |

Table 4: Error LED Indicator

## Prepared by:

## Cytron Technologies Sdn Bhd

www.cytron.io

No. 1, Lorong Industri Impian 1, Taman Industri Impian, 14000 Bukit Mertajam, Penang, Malaysia.

> *Tel:* +604 - 548 0668 *Fax:* +604 - 548 0669

> > Email:

support@cytron.io sales@cytron.io